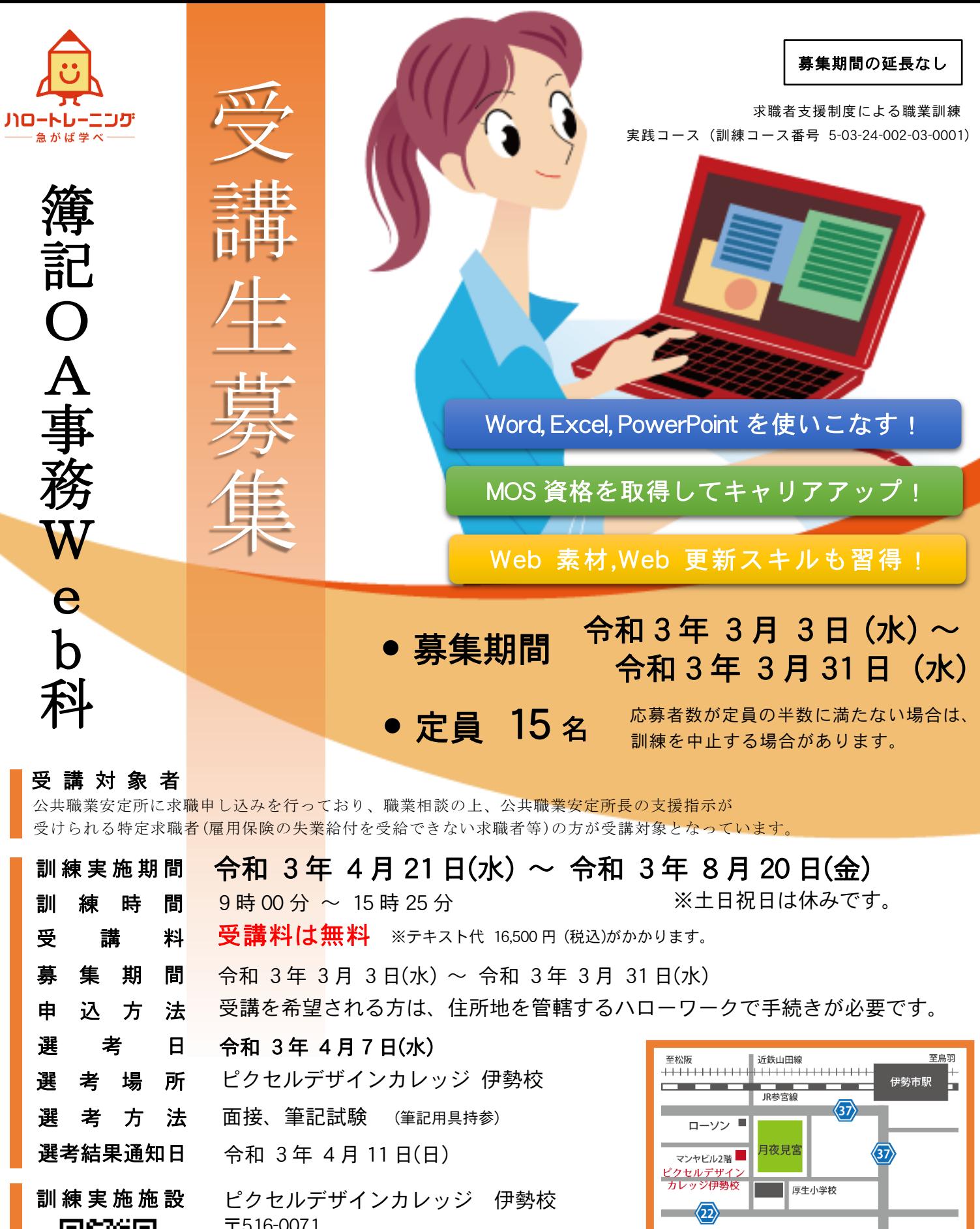

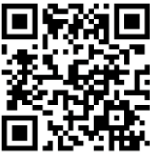

〒516-0071 三重県伊勢市一之木 1 丁目 3-1 マンヤビル 2 階 0596-64-8725 担当/ひるかわ http://www.pixeldesign.co.jp/

## 職業訓練受講給付金のご案内

ハローワークの支援指示を受けて求職者支援訓練などを受講する方が、一定の要件を 満たす場合に、職業訓練受講給付金(10万円/月+通所手当)が支給されます。 詳しくは住所地を管轄するハローワークにお問い合わせください。

■ピクセルデザインカレッジ 伊勢校 JR 参宮線、近鉄山田線 伊勢市駅より徒歩 10 分 無料駐輪場・駐車場のご用意はしておりません。 また、有料駐車場などの斡旋も行っておりませんが、 近隣の有料駐車場の情報提供はさせていただきます。

伊勢神宮 外宮

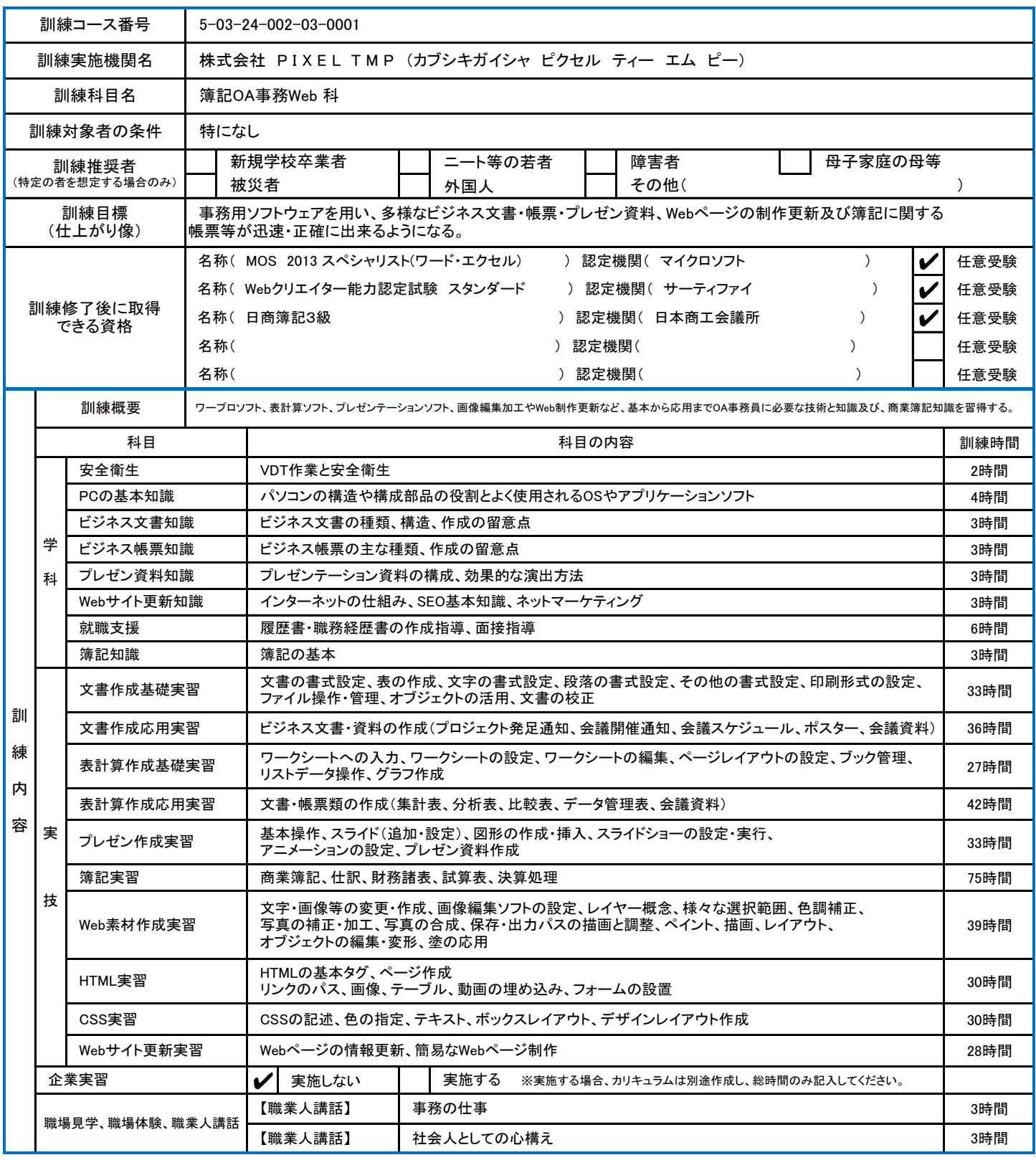

※当校では、新型コロナウィルス感染拡大防止のため、咳エチケット・手洗いの徹底、マスク着用や通所前体温確認の周知徹底、こまめな換気等の実施を行っております。

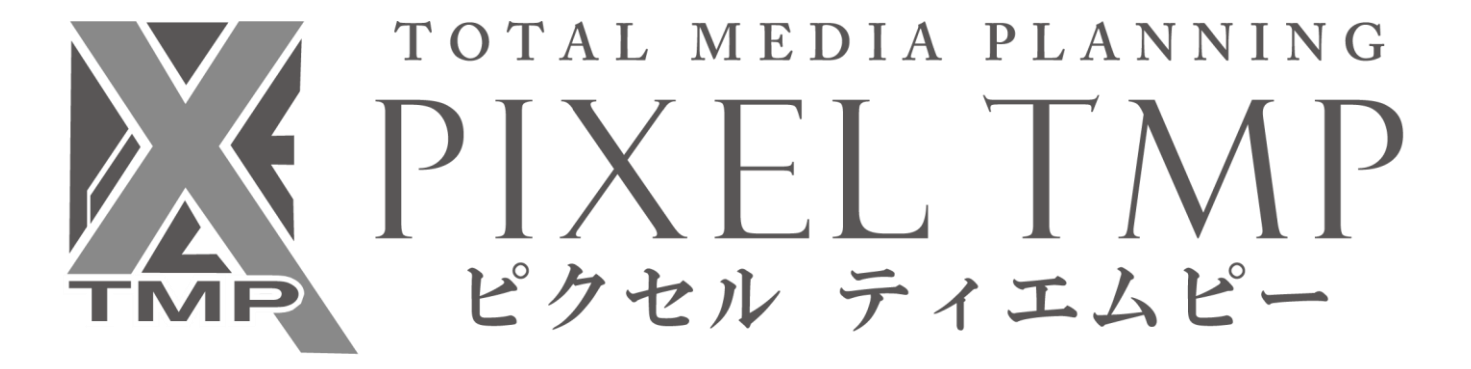